meetの準備(Googleカレンダーよりmeetを準備する例)

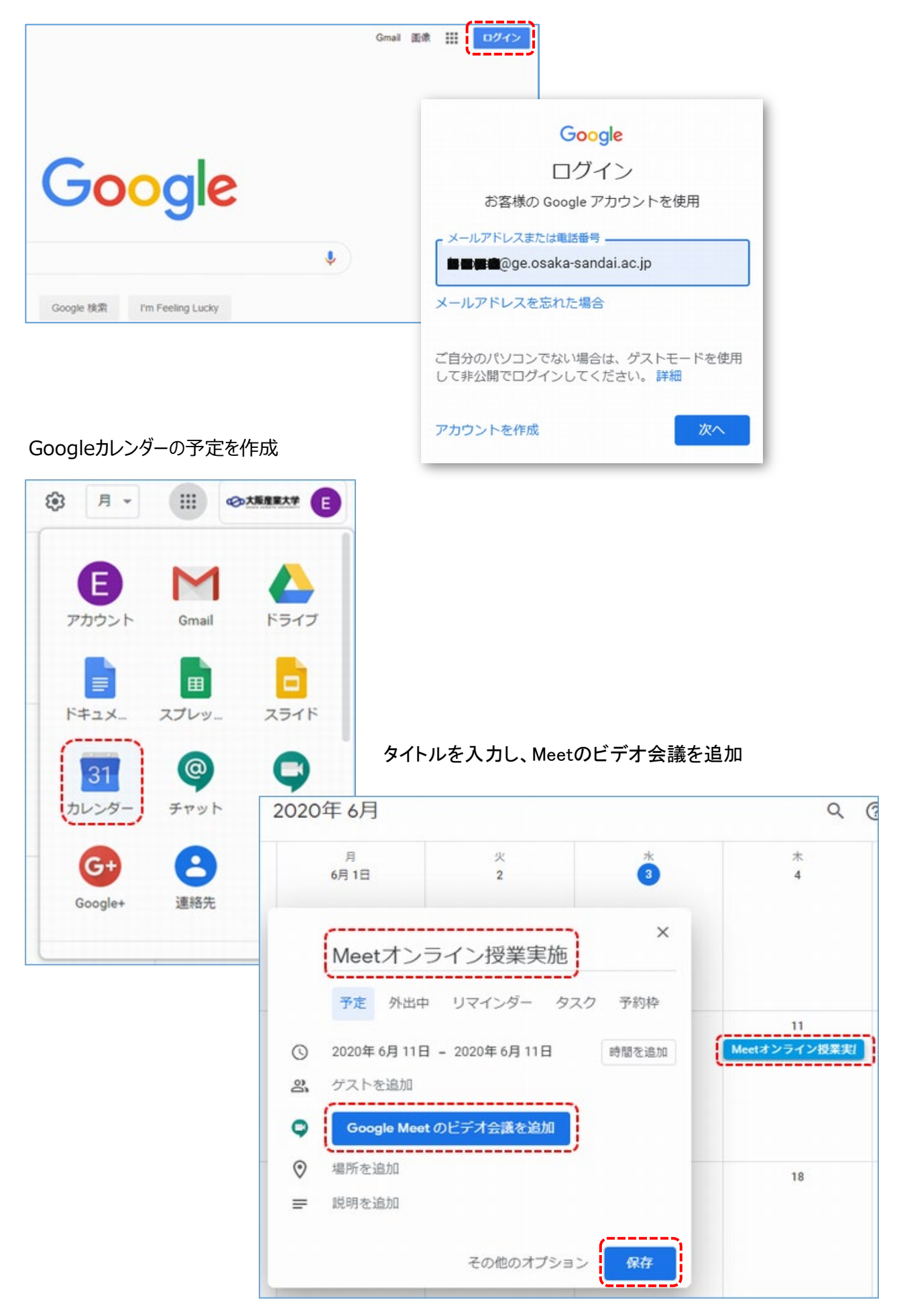

Google Meetに参加します

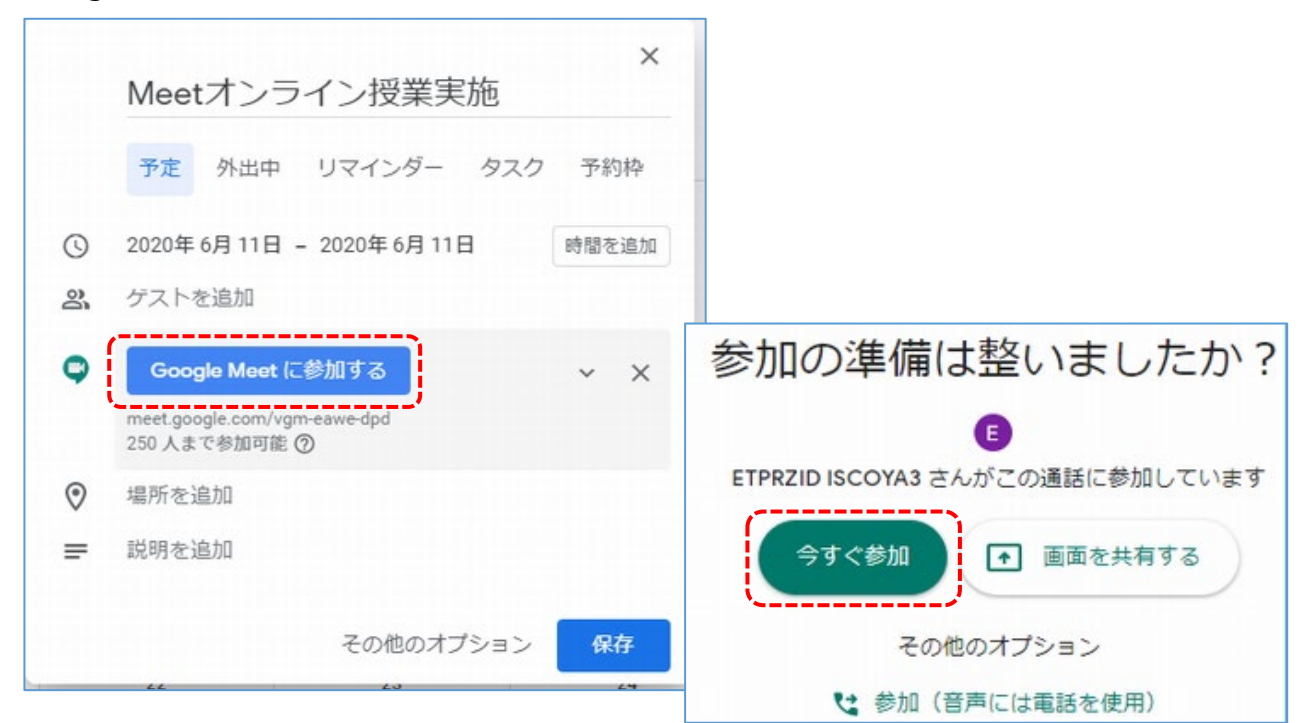

ミーティングの詳細をクリックし

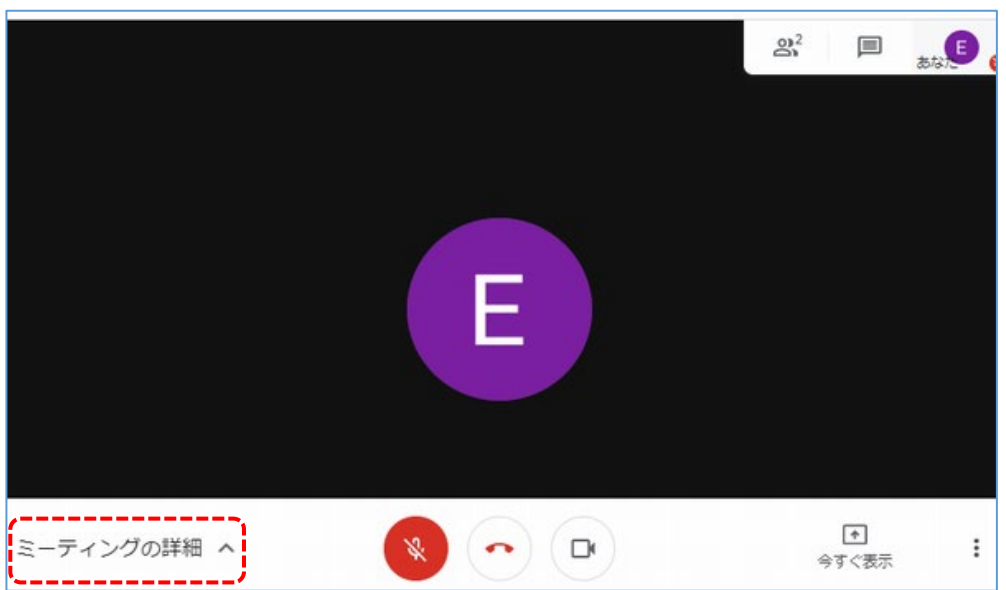

参加に必要な情報をコピーし、学生へWebClass等を使い通知します。 学生はこのURLをクリックすることでMeetに参加ができます。

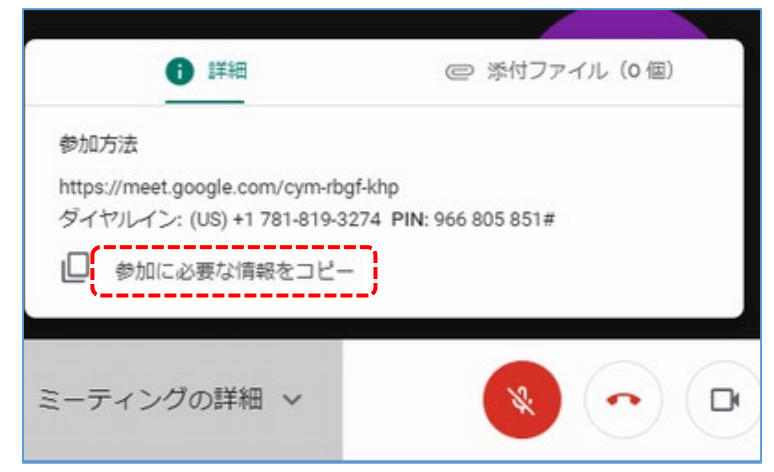